Photoshop 2021 Crack Full Version Activation Code With Keygen (Updated 2022)

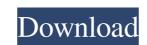

# Photoshop 2021 Crack Serial Number Full Torrent Download [Win/Mac] [2022]

Photoshop is the most common image-manipulation program used. It is the industry standard for Photoshop as well as use them to their fullest. In this article, we'll go over how to use Photoshop, set up your Photoshop is tools follow a bit-based structure that you can refer back to while editing your images. Here are the basic tools you will use to edit your images. Basic Tools Bringing up the Basic Toolbar is the quickest way to access Photoshop's features. All Photoshop is the only layer in the Layers panel. It's the basic, "ruler" image used to create images. This image illustrates how to bring up the Basic Toolbar so you can use the tools in Photoshop. Basic Tools Photoshop's toolbox contains 12 basic tools, beginning with the Brush Tool as a painting brush to paint on a layer. The Brush Tool to brush color over areas using a Gradient. Or you can paint using the Brush Tool directly on an image. You can paint with the Brush Tool to selectively change colors within a layer, or to create effects like textured strokes and brush straight across images. The Brush Tool solute to paint ouse. It's a flexible tool and the easiest to use. Paint Bucket tool is a collection of tools used to paint colors onto images. The Paint Bucket tool is valuable for selective color replacement. The Eraser tool allows you to paint or erase objects within an image. Photoshop also has an object selection tool, which is used to select specific shapes or groups of colors

#### Photoshop 2021 Crack+ Full Product Key For PC

In September 2017, Adobe acquired Magix for the same price as Photoshop Elements performs most of the tasks a professional version would do. For example, it has almost all the tools such as the Clone Stamp, the Lasso Selection Tool and the Fuzzy Select Tool. The only difference is the interface and the amount of options the user can access and change. It means that you can create and edit images in a simple way. Adobe Photoshop Elements agood choice for beginners? As explained in the answer to the question "What are the differences between Photoshop Elements and Photoshop?", Photoshop Elements is the right editor for beginners, but when you want the same functionality as in the professional version, it is best to use Photoshop Elements, you only need to press the menu button and choose the tool you want: from the Camera Raw menu, you can use the Draw or Healing Brush; from the Create menu, you can use the Pen Tool, and so on. In Photoshop Elements you can use all the tools available in the professional version of a photoshop. For example, you should avoid using the Liquify tools in Photoshop Elements because they don't work as they do in Photoshop Elements. The Basic and Advanced tabs in Photoshop Elements let you crop an image by selecting the active and deselected areas of the image. You can also rotate, distort and apply transformations to the image. You can remove "dust" and correct the color balance on the fly in Photoshop Elements. Unlike professional Photoshop, in Photoshop, in Photoshop in Photoshop, in Photoshop in Photoshop, in Photoshop in Photoshop, in Photoshop in Photoshop, in Photoshop in Photoshop, in Photoshop, in Photoshop, in Photoshop and S1f4349e

# Photoshop 2021 Crack+ [32|64bit]

Contents Background and Personality "I was a human being. Now I'm a monster. Ha ha ha ha. They are more fun to watch. Monsters can cry. Oh, I understand. Yes. They are so sad. Sometimes. I suppose it's not so bad, though, because they do not need me like humans do. Ahahahaha! "—Gonzo Gonzo is a monster who was once a human being, hence the name "Gonzo." He lives in the anime series Cardcaptor Sakura and is a friend of Tuxedo Kamen, who in turn is a friend of Sakura Kinomoto. By day, he, along with Tuxedo Kamen, sells the Cardcaptor Sakura series in order to try and create art by manipulating cards. While writing his signature phrase "Ha ha ha," Gonzo depicts his own image on the screen of a television, while he and Tuxedo Kamen sell such products as the Cardcaptor Sakura and Tuxedo Kamen When Sakura Kinomoto's magical world is thrown into a shambles by Kaede Akaba, Gonzo buys a monster card from the Cardcaptor and uses it to turn himself back into a human being. Due to his good relationship with Sakura, he and Tuxedo Kamen are able to save her from a future where she is forced to marry the villainess Kaede Akaba. After the danger is over, Gonzo returns to being a monster again. But unlike Tuxedo Kamen, who finally relented and returned to being a human being, Gonzo prefers to continue as a monster. He is the second character to appear in Cardcaptor Sakura. His Cardcaptor Sakura character card is a centaur. In the live-action series, he goes along with Tuxedo Kamen and Gonzo on their business of selling Cardcaptor Clues. In the end, Finnick was a friend of Rin Uyemura. Tuxedo

#### What's New In?

President Donald Trump appointed James Mattis as his Secretary of Defense less than 48 hours, Mattis has demonstrated his very real commitment to restricting the U.S. military's role in foreign wars and is almost certain to make the world a much safer place. The only question now is – what more can the president do for his country? The question on everybody's lips was "why?" Mr. Trump had already fired his predecessor's national security advisor, Gen. Michael Flynn, and the military-industrial complex rejoiced. Yet the president still wasn't finished. He was reportedly considering John Bolton, a hawk who is not only an ideologue, but has a proven record of advising presidents to invade and overthrow or destabilize foreign governments. Instead, he chose Rex Tillerson, but an unlikely man. The man who was once the CEO of the state run petroleum corporation, ExxonMobil, is now the Secretary of State. In other words, Tillerson is the man who used human rights violations as leverage to extract billions of dollars from other countries. The man who was once the CEO of the state run petroleum corporation, ExxonMobil, is now the Secretary of State. While this would normally be the post of a diplomat, Tillerson does not have to be a career diplomat to be effective, just as Obama's Secretary of State, John Kerry, was successful even though he never held a diplomatic position. What matters is not the job title of the man but the experience and expertise that comes with it. And that is exactly what Tillerson brings to the table. While Tillerson is right that the military is over-bloated, this is only because the world has become a much more dangerous place over the last two decades, when the U.S. was in "decline" and even worse, the American public largely disagreed. But if this decline is not an opportunity, it

### **System Requirements:**

Minimum: OS: Windows 7, Windows 7, Windows 7, Windows 7, Windows 7, Windows 7, Windows 7, Windows 7, Windows 7, Windows 7, Windows 7, Windows 7, Windows 7, Windows 7, Windows 7, Windows 7, Windows 7, Windows 7, Windows 7, Windows 7, Windows 7, Windows 7, Windows 7, Windows 7, Windows 7, Windows 8, Processor: Intel Core 2 Quad 2.66 GHz or AMD equivalent Memory: 4 GB RAM

https://kramart.com/photoshop-2022-license-keygen-win-mac-updated/ http://periodistasagroalimentarios.org/advert/photoshop-2022-version-23-0-keygen-crack-setup-keygen-final-2022/ https://www.dejavekita.com/upload/files/2022/06/TvLZQPxPGk8JUWDZ61xm 30 fb43acbe2cd041b3d210eaab59da7145 file.pdf

http://www.rosesebastian.com/?p=19693 https://munchyn.com/wp-content/uploads/2022/06/evedawa.pdf

https://greenglobalist.com/wp-content/uploads/2022/06/nennevy.pdf

https://www.immobiliarelive.net/non-categorizzato/photoshop-cc-2015-serial-key-lifetime-activation-code-free-x64/ https://marketstory360.com/cuchoast/2022/07/Adobe Photoshop CC 2018 Hacked Free Download.pdf

https://endlessflyt.com/adobe-photoshop-2021-version-22-0-0-with-license-key-free-download/ https://nadine6920.wixsite.com/ipstoranban/post/photoshop-2021-version-22-3-1-crack-keygen-full-product-key-download/ http://steamworksedmonton.com/photoshop-cc-2019-version-20-crack-activation-code-license-keygen-free-3264bit-2022/ https://polskikapital.org/wp-content/uploads/2022/07/Photoshop\_2022\_Version\_2302.pdf

http://iptvpascher.com/?p=23976

http://osvita-olgynkaotg.org.ua/advert/adobe-photoshop-2021-version-22-4-1-product-key-activation-code-free-mac-win/https://shoppibear.com/wp-content/uploads/2022/07/Adobe Photoshop 2022 Keygen Free.pdf
https://ictlife.vn/upload/files/2022/07/ai73ohDAVISyPNueSY7M 01 fb43acbe2cd041b3d210eaab59da7145 file.pdf https://www.thepostermafia.com/2022/07/01/photoshop-2021-version-22-4-1-free/

http://rastaan.com/?p=8887

https://unsk186.ru/adobe-photoshop-cc-2018-version-19-patch-with-serial-key/

http://hoboshuukan.com/?p=1671